## UML Model Execution via Code Generation

Gergely Dévai, Máté Karácsony, Boldizsár Németh, Róbert Kitlei, Tamás Kozsik

ELTE University, Budapest

### Model Execution Use Cases

• Interactive debugging • Automated testing

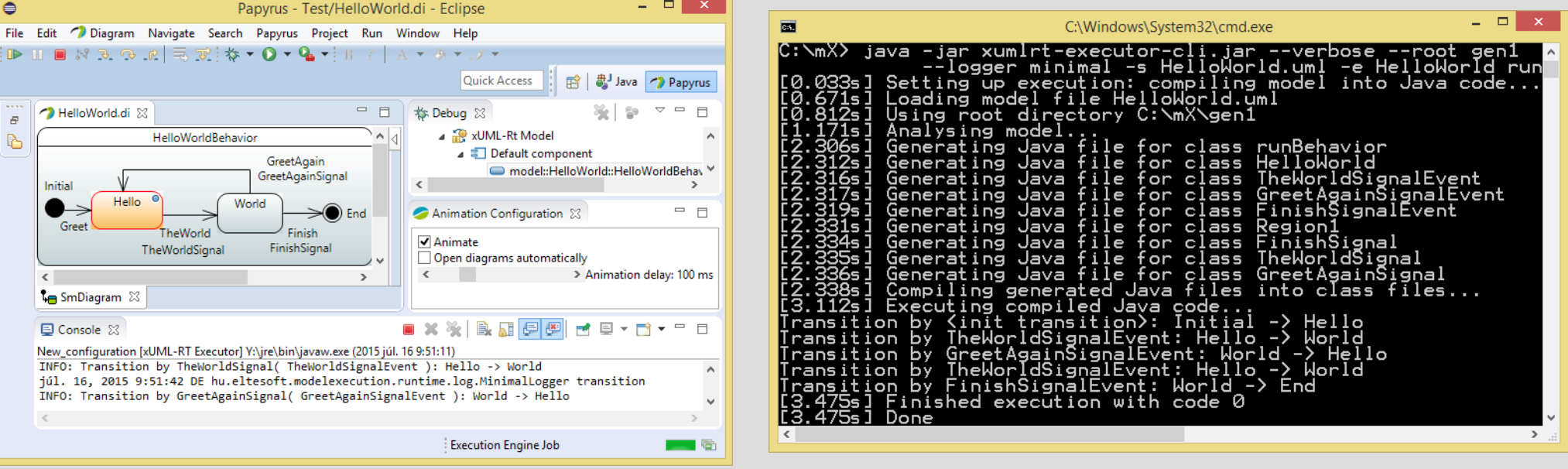

→ Integration with → Performance debug GUI

# Interpreter, Code Generation, JIT

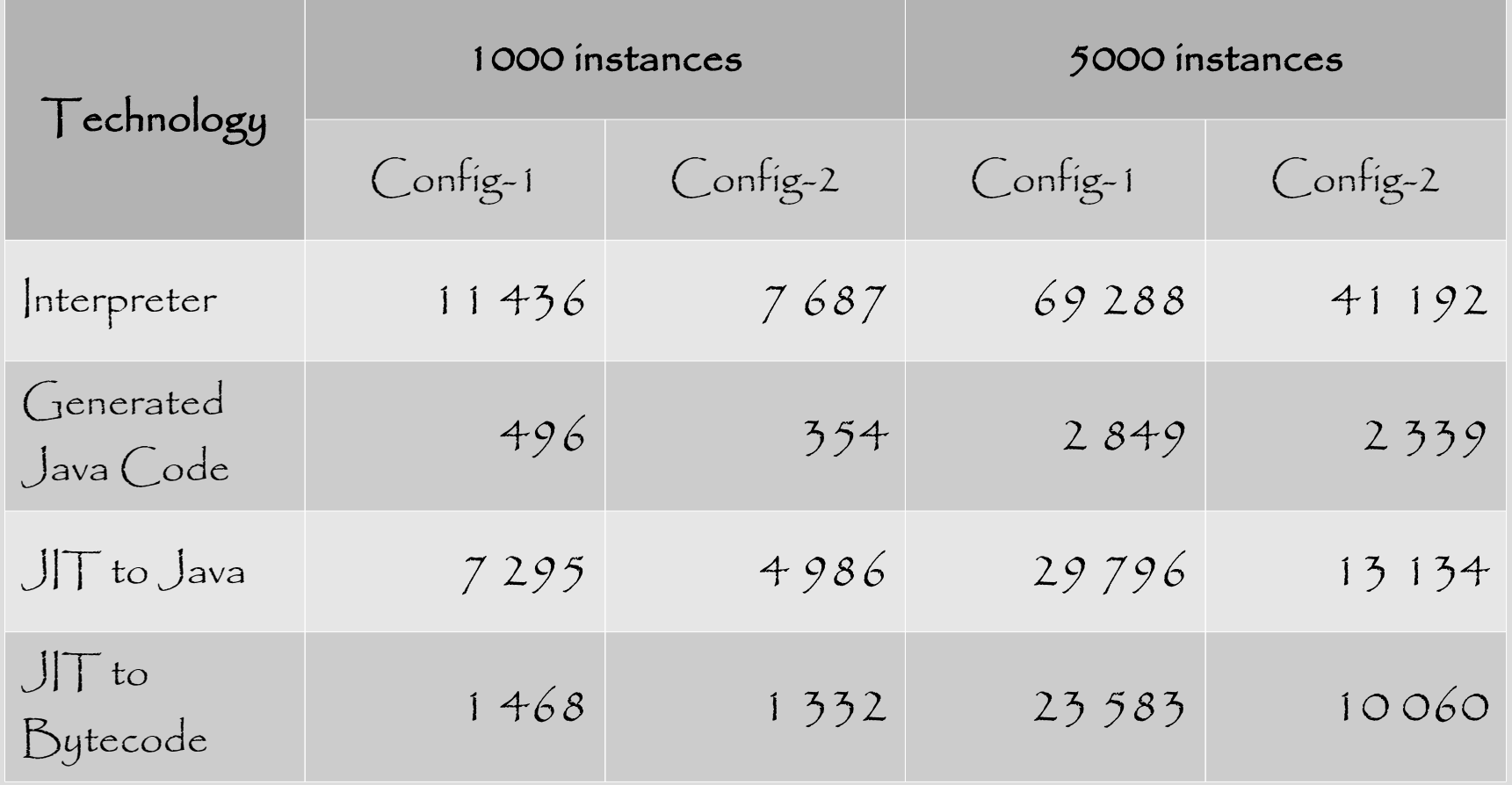

Model execution times for processing 10 000 signals (ms)

Architecture

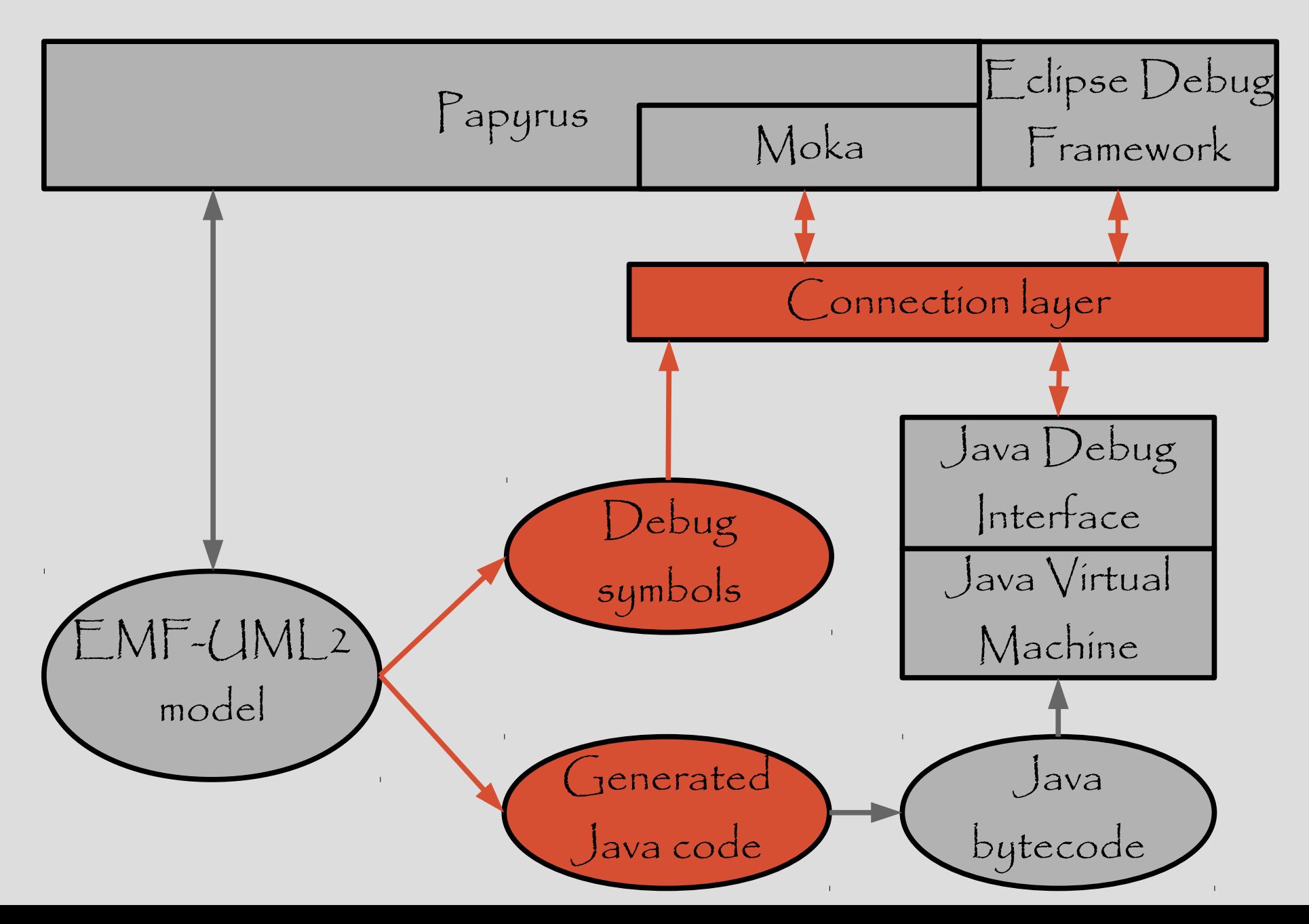

### Animation and breakpoints

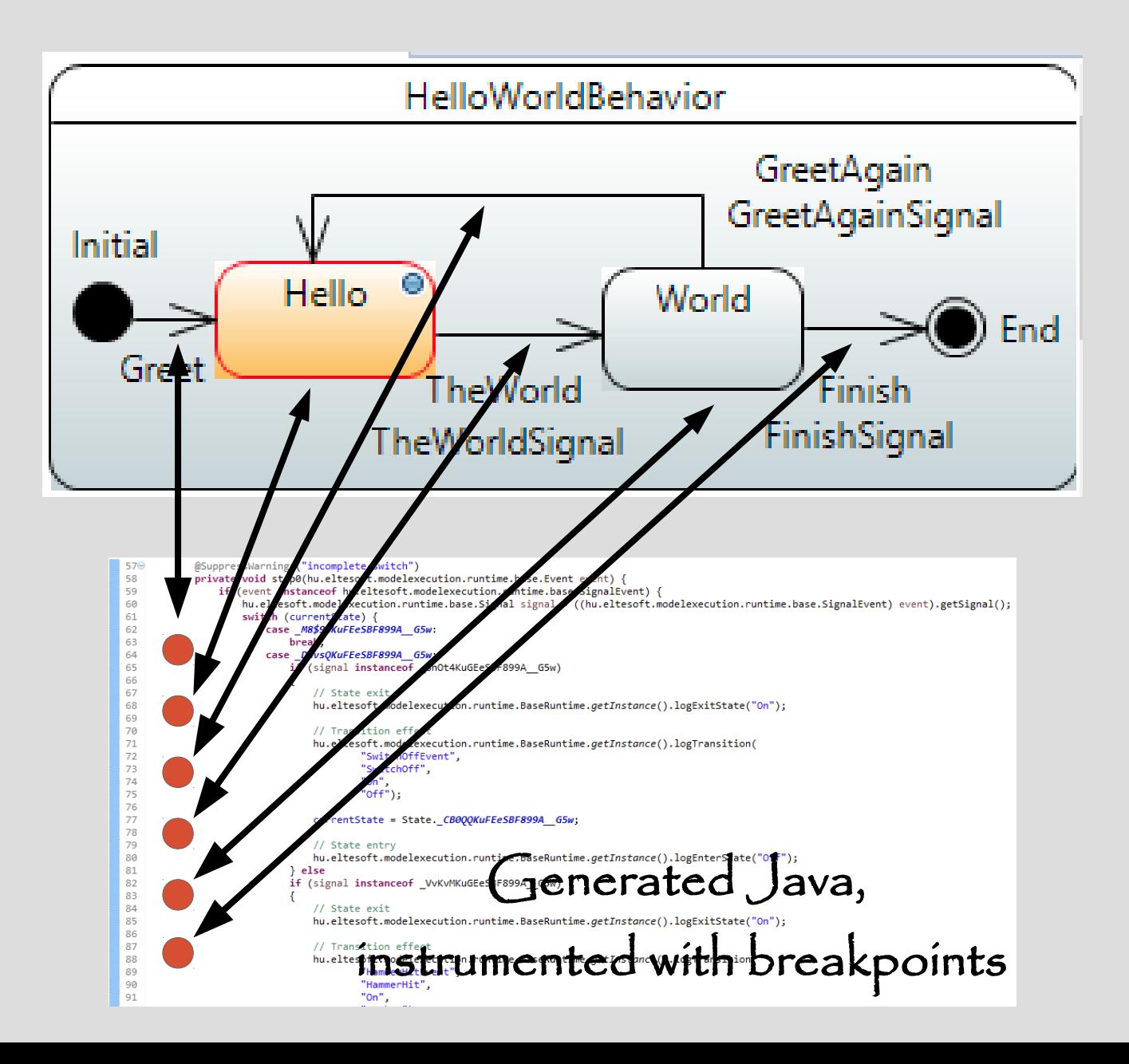

# JDI Breakpoint Performance

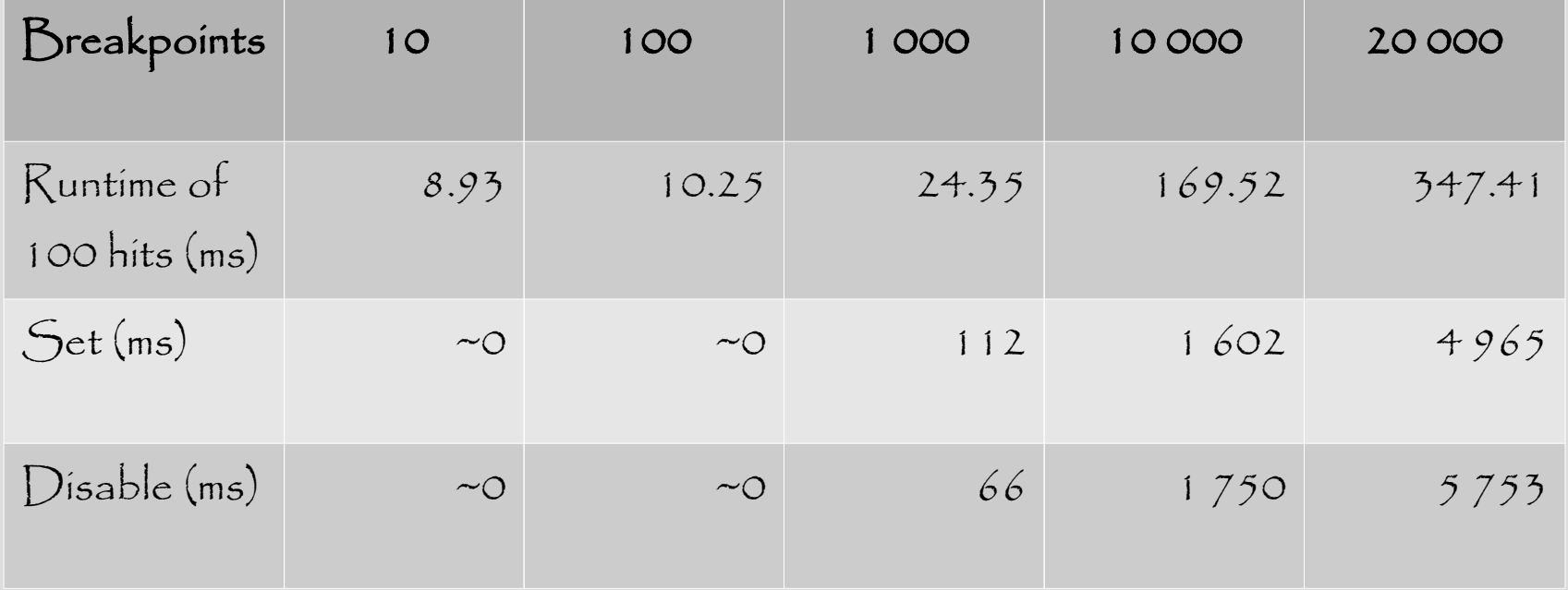

#### User-initiated Termination

- Terminate JVM?
	- Cannot close resources, such as log files
- Send "kill signal"?
	- Platform specific
- Communicate through debugger?
	- Will not work in "run mode"
- Start control thread and communicate via a socket

# Multiple Object Instances

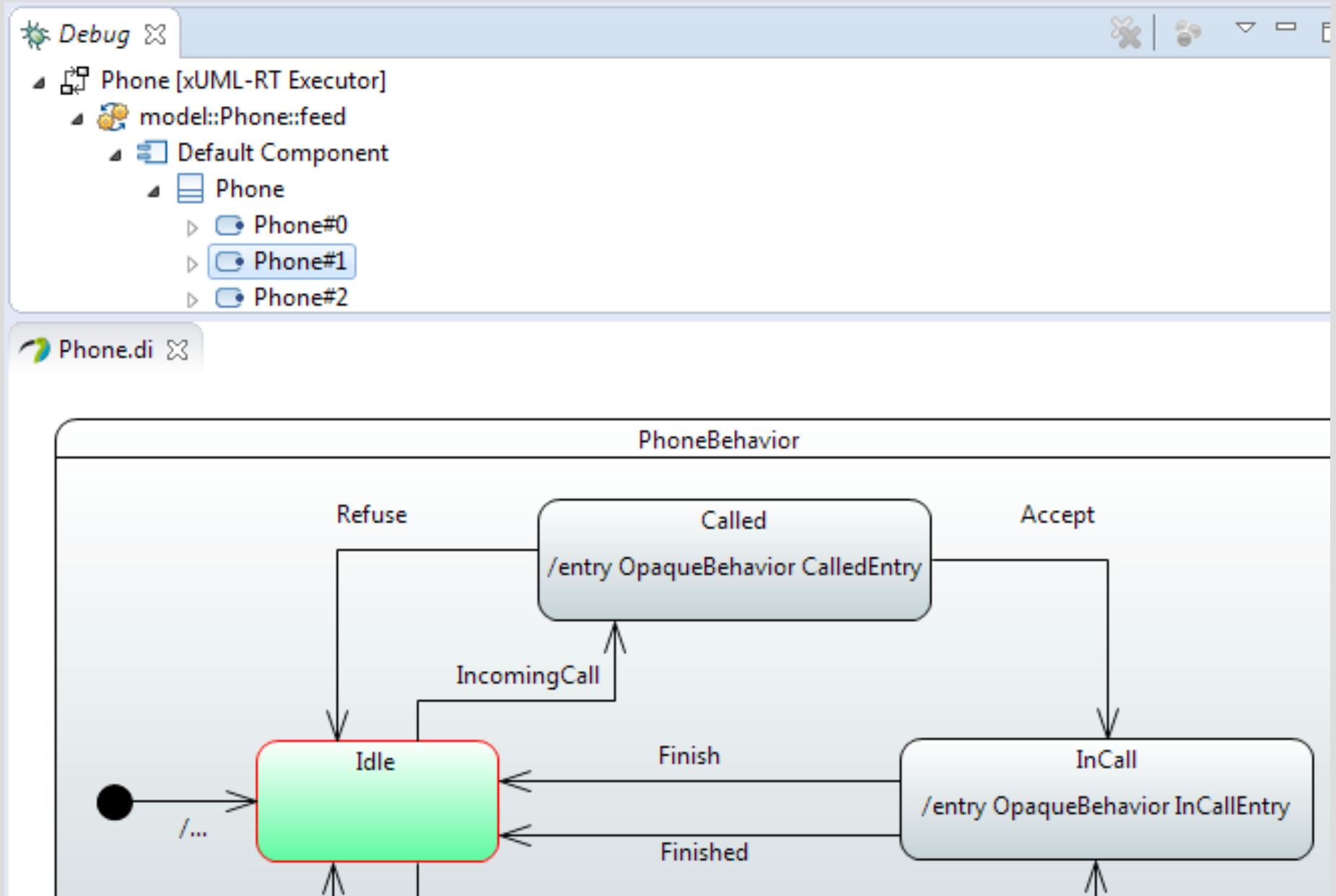

Λ

## Thank you!\* Software: modelexecution.eltesoft.hu

\*What is the name of this font? :)

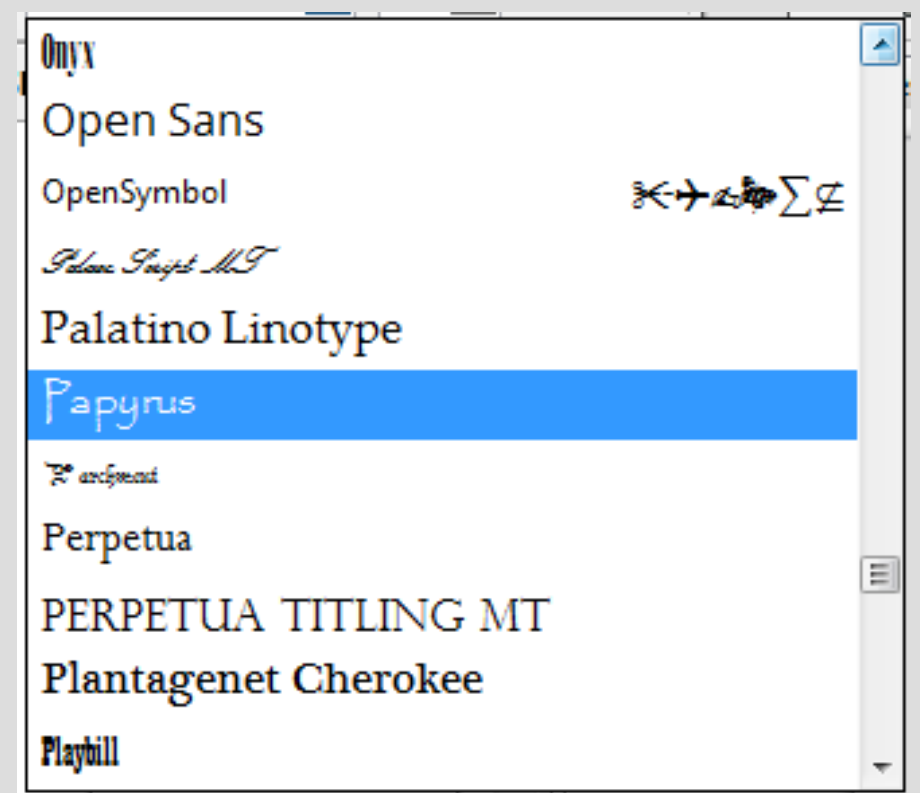